# TINE Release 4.x.x News

(Feb 17, 2016: That was the month that was !)

"What a long, strange trip it's been …."

### C-Library: Noteworthy Bug-fixes

- o A couple of memory overwrites ...
	- Long-standing (i.e. several years!)
	- harmless (?)
- A couple of (exotic) deadlocks …
	- Startup: using FindNameServerOnNetwork() but not having a network.
	- Cleanup: closing a TCP recv thread socket when data are still coming in.

#### **Java: Noteworthy Bug-fixes**

- ENS concurrency with address resolution and info queries …
	- **The Solutions' Just the right conditions'** 
		- primary and secondary ENS
		- no cshosts.csv
		- address query to non-existent server

#### Java: Noteworthy Workarounds

- LogRecord Class and java 8 and the fec.log.0 problem.
	- Scan for defunct .lck files at server startup.

### Embellishments: C-Lib

- Make use of known systematics when *GetSystemPropertyInformation()* is called with a stock or meta- property!
	- (also fixed a bug when memory 'allocation' is requested)
	- e.g. GetSystemPropertyInformation(…"DEVICES")
		- The 'property information' for stock property 'DEVICES' is known locally (ask for 1000 NAME64s !)
		- $\circ$  Why make this call in the first place? => happens automatically in e.g. MatLab if the caller says *XCOMM(address, "DEVICES")* or e.g. Python *PyTine.get(address,"DEVICS")* instead of using the 'query' calls (e.g. PyTine.list(address)).

## Embellishments: C-Lib

 A 'trace link' has now been introduced (a la java) e.g.:

set trace = /PETRA/BPM/#0[Orbit.X]

- Outputs all link activity for the trace link at the console (foreground or via attachfec).
- Very useful if a client has 'many' link table entries and you are interested in following one of them.

### **Trace link example:**

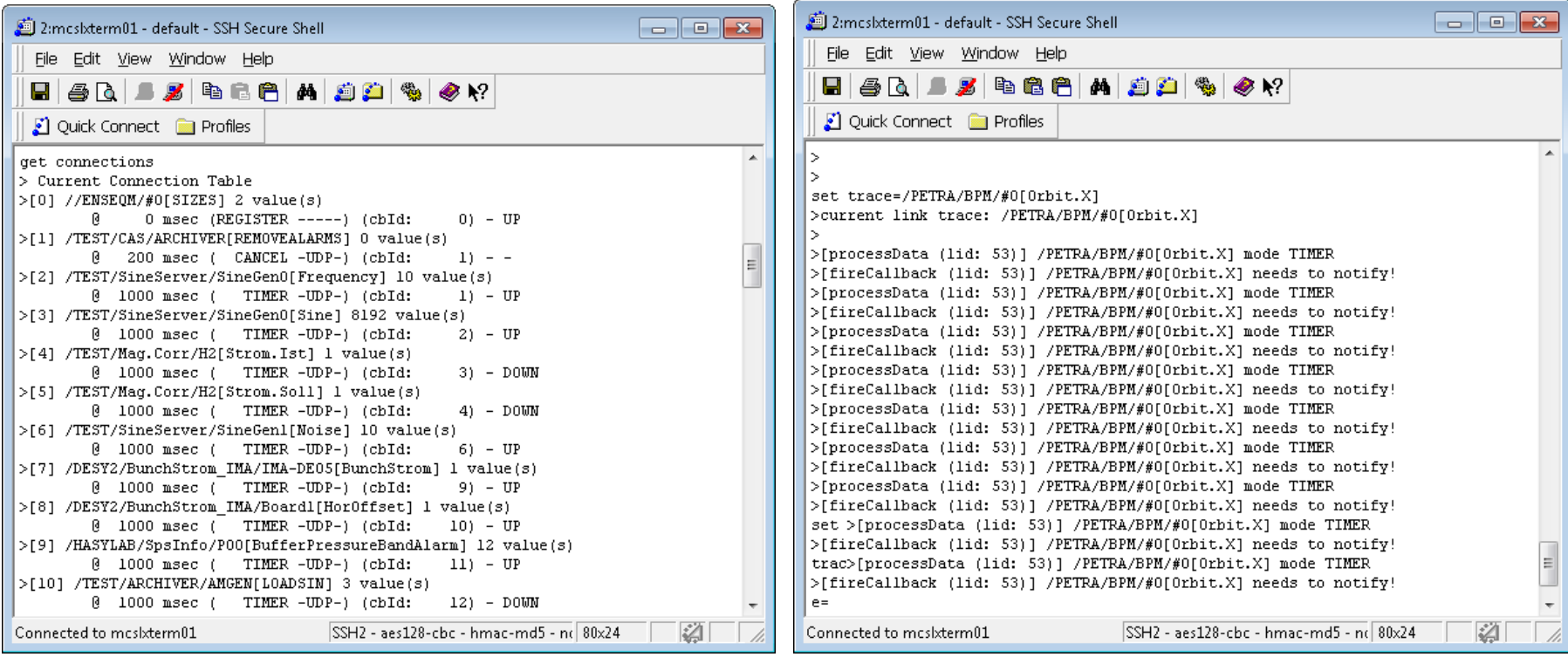

### Embellishments: C-Lib

- Multi-threaded equipment function calls *refactored*:
	- **Was**: resident threads responsible for registered property or stock property access.
	- **Now**: detached threads handle isolated calls.
	- Less likely to get *operation\_busy* !
	- Multiple simultaneous calls to <P>.HIST possible.
	- **But:** Tread safety within the equipment module handler is the developer's responsibility!
	- Note: A registered property must be declared to run in its own thread (not the default).
	- Note: Some stock and meta properties do this automatically.

## Embellishments: C-Lib and Java

- *wildcard* access involving more than one host.
	- e.g. "/PETRA/BPM/\*[Orbit.X]"
		- if all *devices on same host* then handled as a single call (if a multi-channel array, it's even more efficient).
		- if *some devices are redirected* to other servers then …
			- split into N calls and piece them together ...

## Embellishments: C-Lib and Java

- *wildcard* access involving more than one host.
	- e.g. '/XFEL.SIM/BPM/\*[X.SA1]'

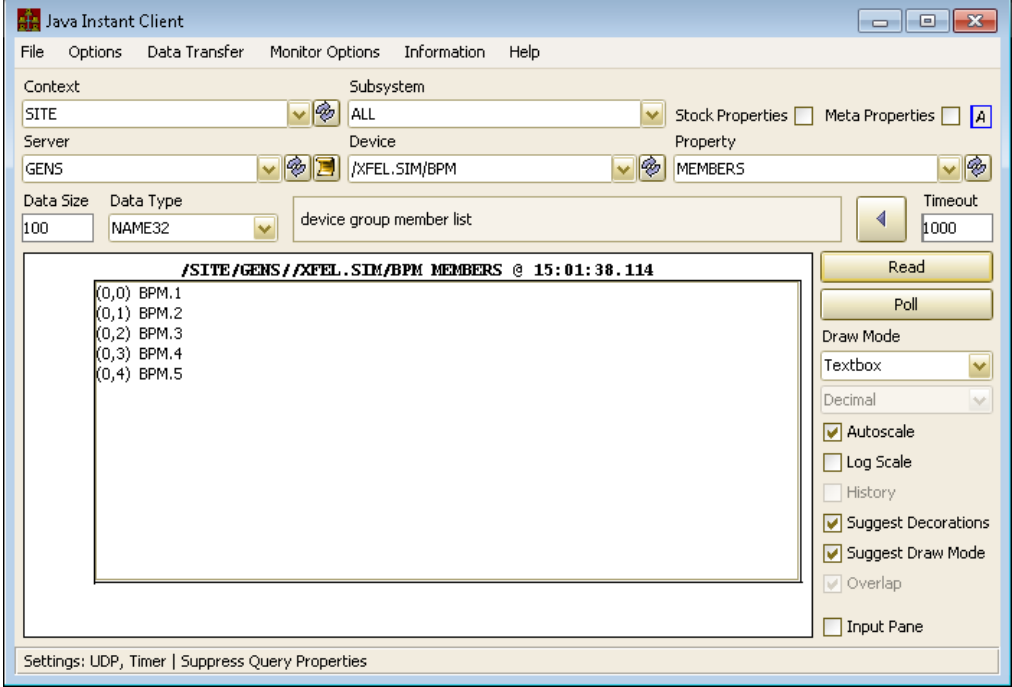

**Server 'BPM' in context 'XFEL.SIM' is a 'group' server distributed over 5 different 'hosts' …**

### ■ Wildcard access to server *groups*.

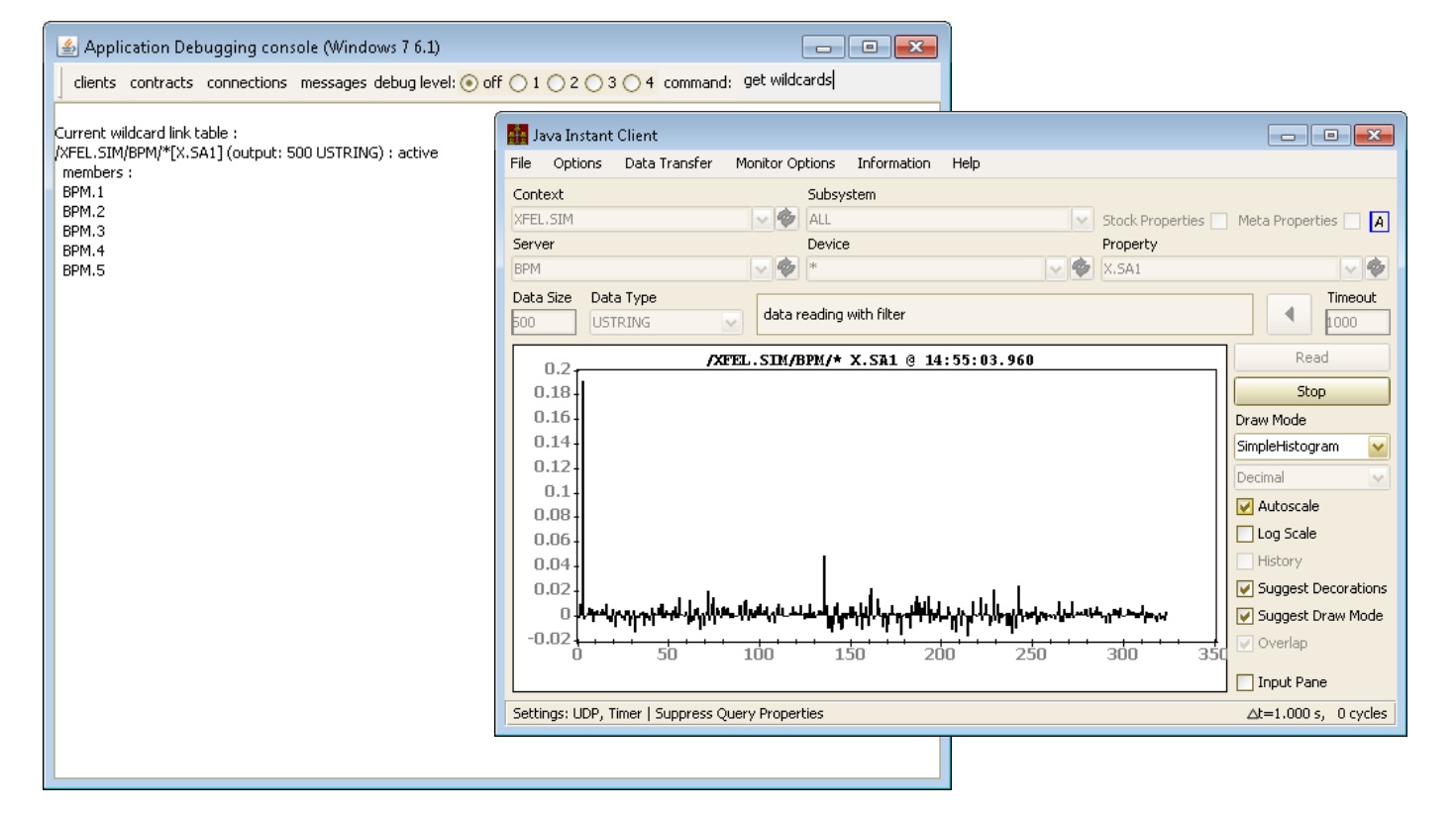

## Command line embellishments

 tget & tmonitor now handle almost all datatypes and sizes :

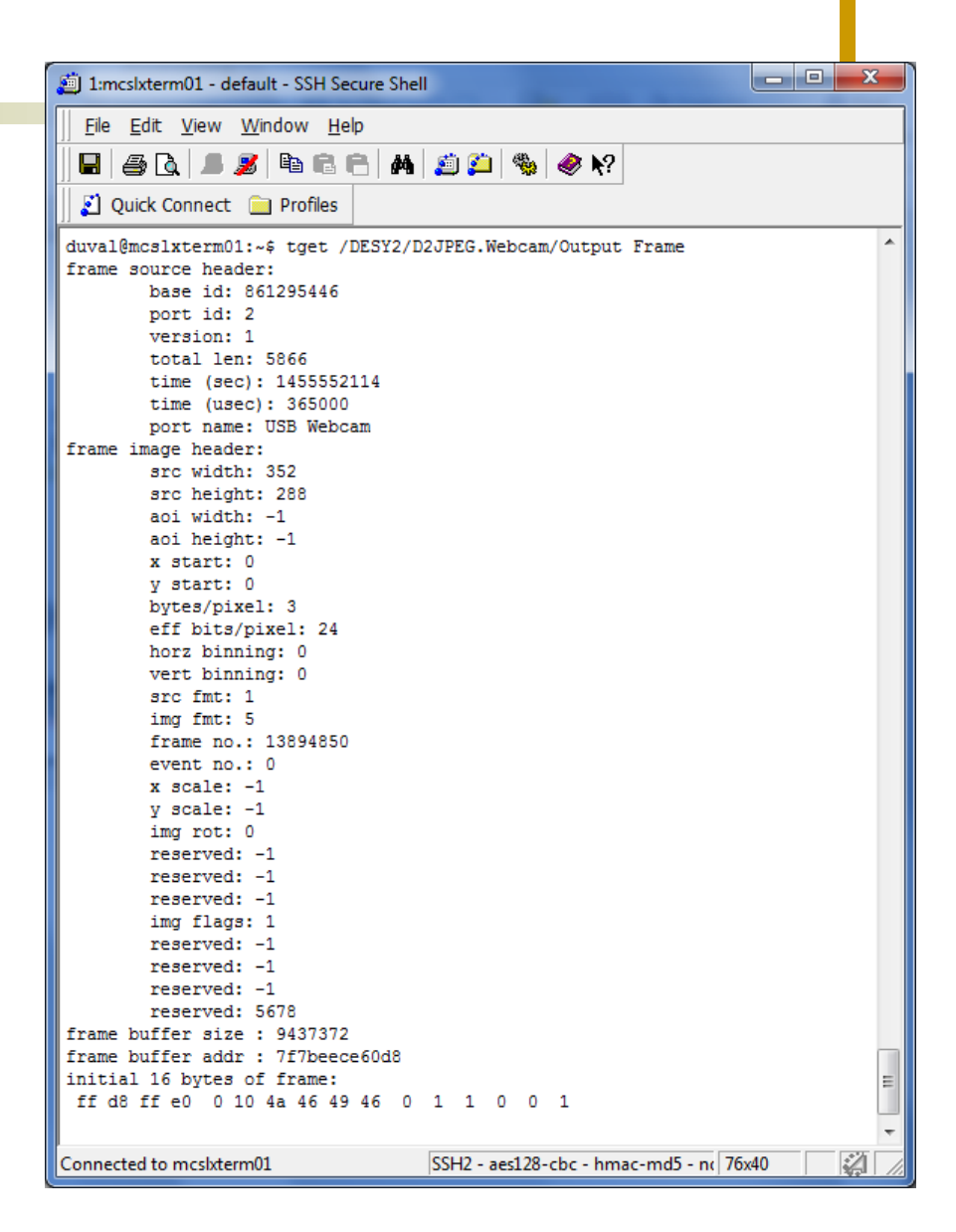

## ■ Command line embellishments

- $\circ$  tservers with more search
	- possibilities :

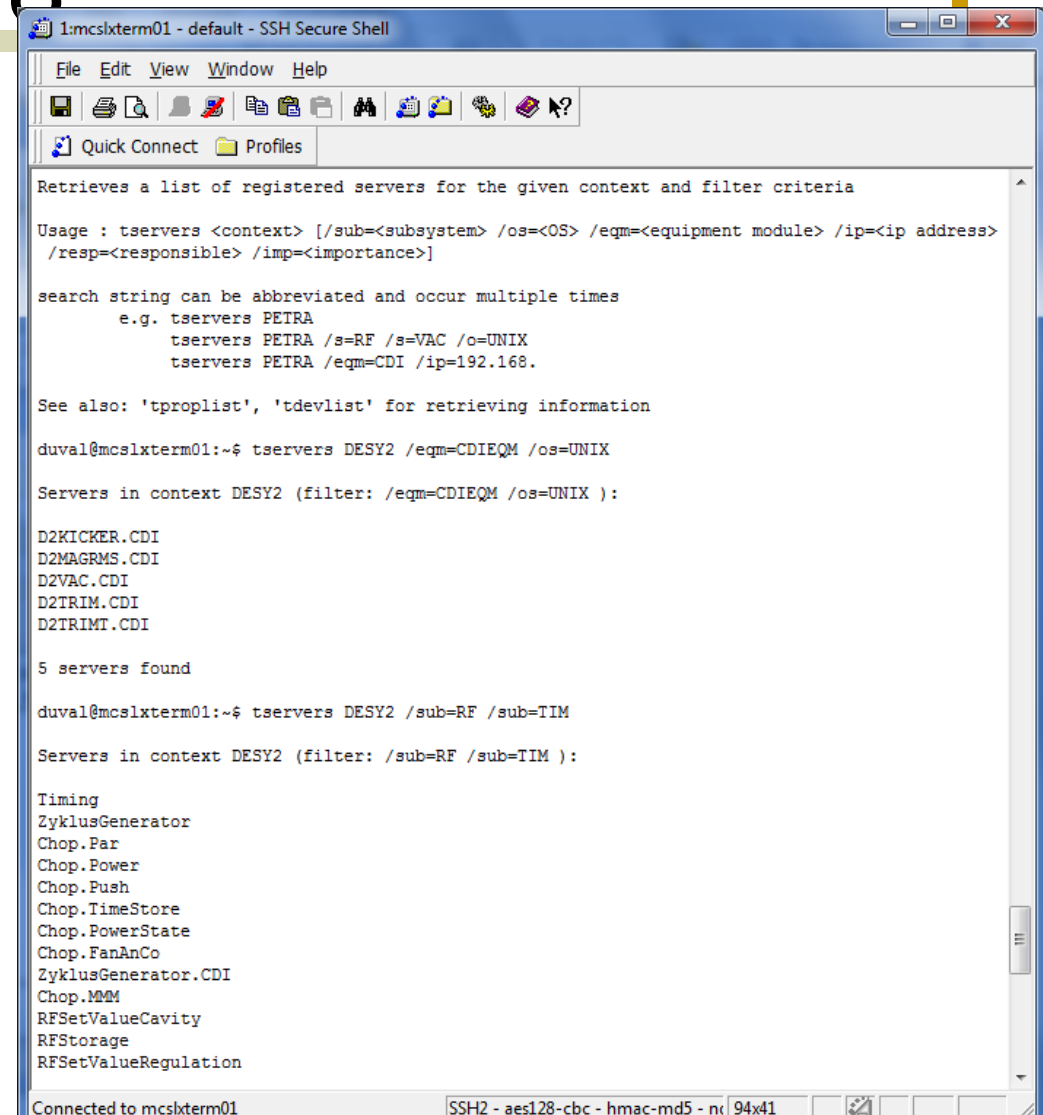

- Python News
	- **IMAGE** datatype now included
		- Image analysis/display library to come
	- o setalarm/clearalarm include in python server …
	- o SYNCGROUP example ...

#### **Python syncgroup example …**

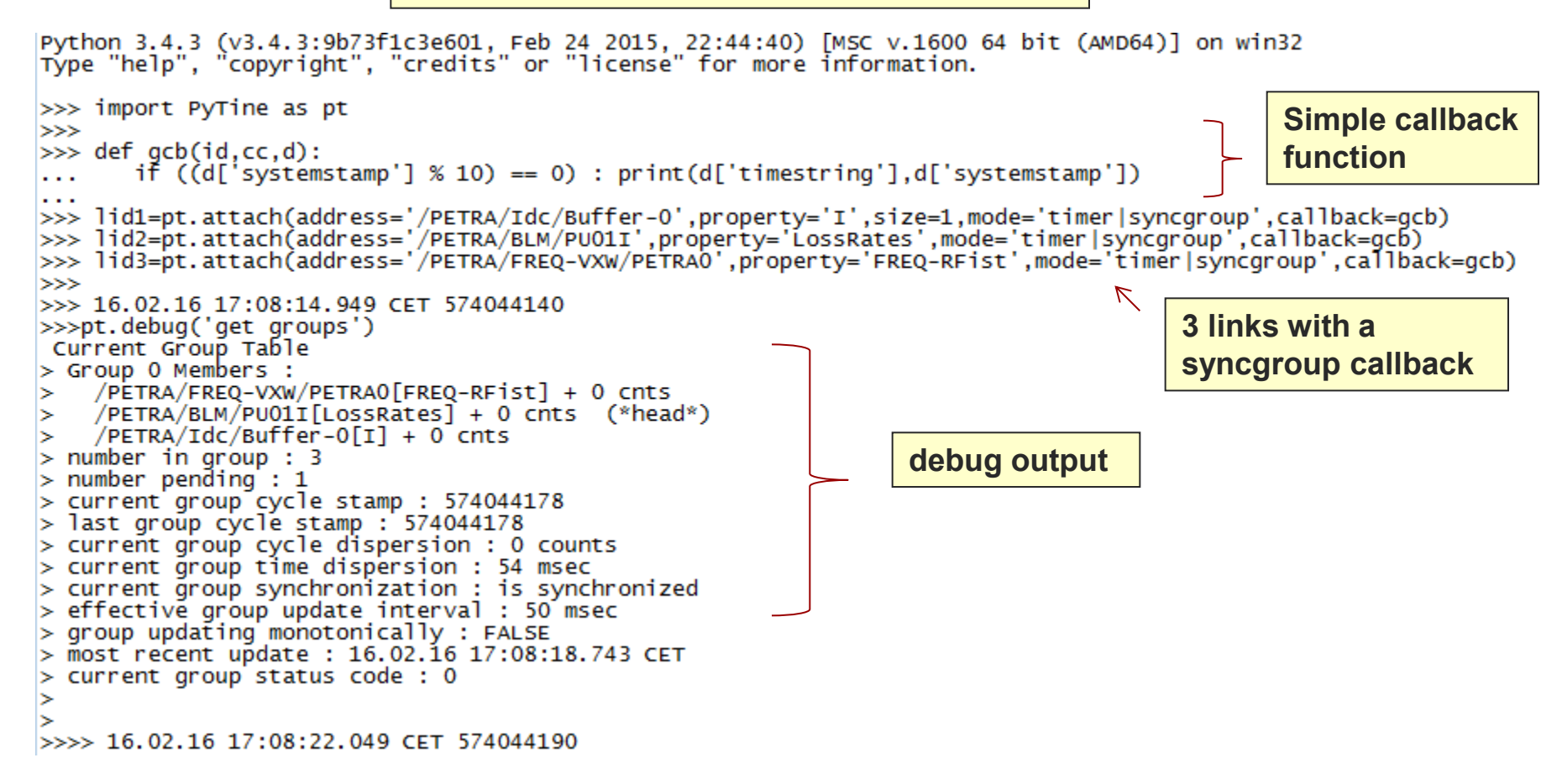

**Python syncgroup example : the 'data' dictionary :**

**{'timestamp': 1455641684.963787, 'synchronized': 1, 'systemstamp': 574061580, 'timestring': '16.02.16 17:54:44.963 CET', 'members': [ {'timestamp': 1455641685.007451, 'id': 0, 'sysstamp': 574061580, 'data': 499.66431990015286, 'status': 0, 'usrstamp': 0, 'key': '/PETRA/FREQ-VXW/PETRA0[FREQ-RFist]'}, {'timestamp': 1455641685.035997, 'id': 0, 'sysstamp': 574061580, 'data': [0, 0, 0, 0, 0, 0, 0, 0, 0, 0, 0, 0, 0, 0, 0, 0, 0, 0, 0, 0, 0, 0, 0, 0, 0, 0, 0, 0, 0, 0, 0, 0], 'status': 0, 'usrstamp': 0, 'key': '/PETRA/BLM/PU01I[LossRates]'}, {'timestamp': 1455641684.963787, 'id': 0, 'sysstamp': 574061579, 'data': 0.0027472786605358124, 'status': 0, 'usrstamp': 0, 'key': '/PETRA/Idc/Buffer-0[I]'}]}**

### acop.NET now has a transport layer !

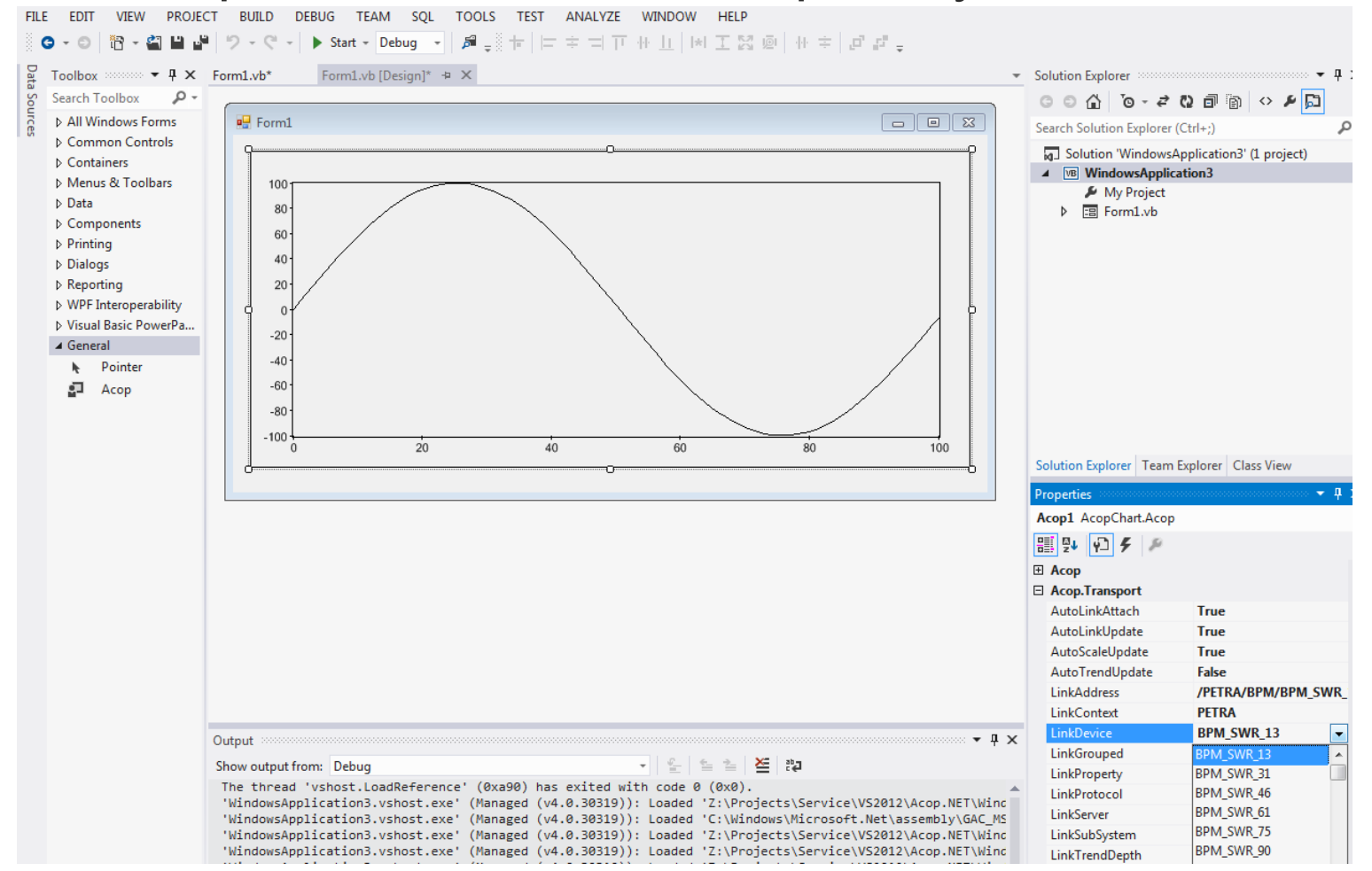

## Release 4.5.8: MatLab News

## clear …

- clear mex, clear all, clear XCOMM, etc.
- unloads all relevant libraries
	- These need to free their resources 'gracefully' => the process itself (MatLab) is still resident and might load the libraries again.
- Windows:
	- Several cleanup issues recently fixed.
- FLASH/XFEL:
	- doocs\_read vs. either xcomm or tine\_read.

## Release 4.5.8: MatLab News

 $\odot$ 

```
Command Window
  >> a = tine_read('/TEST/SineServer/SineGen0[Amplitude]@1000|CONNECT')
  a =error: "
      timestamp: '16.02.16 10:12:47.631 CET'
            utc: '1455613967.632'
      Amplitude: [10x1 double]
  \gg clear mex
  >> a = tine_read('/TEST/SineServer/SineGen0[Amplitude]@1000|CONNECT')
  a =error: "
      timestamp: '16.02.16 10:13:01.335 CET'
            utc: '1455613981.335'
      Amplitude: [10x1 double]
  >> clear mex
  >> a = tine read('/TEST/SineServer/SineGen0[Amplitude]@1000|CONNECT')
  a =error: ''
      timestamp: '16.02.16 10:13:11.805 CET'
            utc: '1455613991.805'
      Amplitude: [10x1 double]
  >> clear mex
fx \rightarrow
```
## Release 4.5.8: Java News

## CAM News:

- Control Application Manager can now span *more than one host*.
- CAM applications look for a *local console*  daemon at startup time
	- And this won't exist for most of the hosts (e.g. your desktop) that run controls applications
- Concurrency issue (query timeout) if trying to resolve the above address AND querying the ENS for information (e.g. 'CONTEXTS') at the same time.

# Release 4.5.8: Java News

### **New behavior**: link exists runtime **exception**

- When a WRITE access link is instantiated **AND** an active WRITE link to the same address already exists.
	- /PETRA/Magnets/PSC1[Current] = 3
	- /PETRA/Magnets/PSC1[Current] = 4
- **Simultaneous threads/asynchronous calls**
- What should happen?
- O Worse: if same input then link2 binds to link1
- Paradigm for some: create some link objects at startup and use them later; change the input data with a TLink.putData() method when needed.
	- Use a 'tag' if think you know what you're doing …
- Better would be an exception at point of usage (attach() or execute()) …
	- $\circ$  More complicated (is this worth it?)

# Release 4.5.8: Java News

## New Feature:

- multi-threaded equipment module (property handler) calls for registered and stock properties (a la C-Lib).
- o registered properties: flag a property to run in its own thread (thread safety is your business)
	- TExportProperty.setRunInSeparateThread(true);
- some stock and meta- properties now do this automatically:
	- e.g. <P>.HIST

- Control Systems (everywhere) tend to evolve into *Rube Goldberg machines* …
	- Complicated fitting together of disparate intermediate solutions to achieve an *end\**.
		- are there easier ways?
		- is that middle layer really necessary?
		- is the data flow paradigm optimal?
	- The fun happens when the *end\** suddenly 'stops working'.

\*the control application the operators are trying to use.

# Rube Goldberg Machines

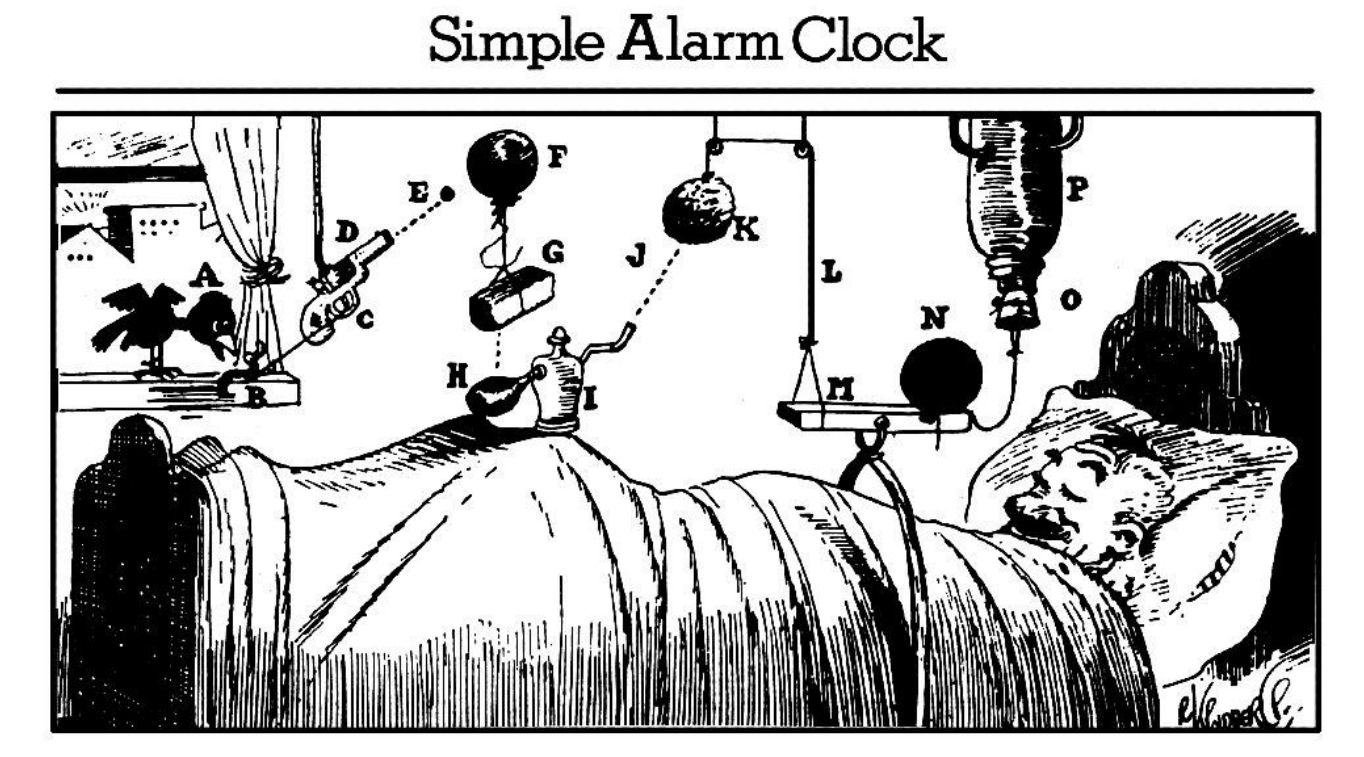

The early bird (A) arrives and catches worm (B), pulling string (C) and shooting off pistol (D). Bullet (E) busts balloon (F), dropping brick (G) on bulb (H) of atomizer (I) and shooting perfume (J) on sponge (K)-As sponge gains in weight, it lowers itself and pulls string (L), raising end of board

(M)-Cannon ball (N) drops on nose of sleeping gentleman-String tied to cannon ball releases cork (O) of vacuum bottle (P) and ice water falls on sleeper's face to assist the cannon ball in its good work.